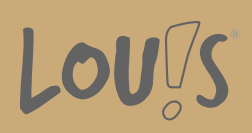

Oops, an error occurred! Code: 2024101808024664626aad